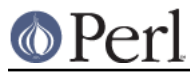

## **NAME**

CPANPLUS::Module::Author - CPAN author object for CPANPLUS

## **SYNOPSIS**

```
my $author = CPANPLUS::Module::Author->new(
                    author => 'Jack Ashton',
                    cpanid => 'JACKASH',
                   id => INTERNALS OBJECT ID.
) \mathbf{i} $author->cpanid;
    $author->author;
    $author->email;
    @dists = $author->distributions;
    @mods = $author->modules;
```
@accessors = CPANPLUS::Module::Author->accessors;

## **DESCRIPTION**

CPANPLUS::Module::Author creates objects from the information in the source files. These can then be used to query on.

These objects should only be created internally. For fake objects, there's the CPANPLUS::Module::Author::Fake class.

## **ACCESSORS**

An objects of this class has the following accessors:

author

Name of the author.

#### cpanid

The CPAN id of the author.

email

The email address of the author, which defaults to '' if not provided.

parent

The CPANPLUS::Internals::Object that spawned this module object.

## **METHODS**

**\$auth = CPANPLUS::Module::Author->new( author => AUTHOR\_NAME, cpanid => CPAN\_ID, \_id => INTERNALS\_ID [, email => AUTHOR\_EMAIL] )**

This method returns a  $CPANPLUS: : Module::Author object$ , based on the given parameters.

Returns false on failure.

#### **@mod\_objs = \$auth->modules()**

Return a list of module objects this author has released.

### **@dists = \$auth->distributions()**

Returns a list of module objects representing all the distributions this author has released.

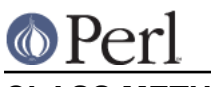

# **CLASS METHODS**

**accessors ()**

Returns a list of all accessor methods to the object